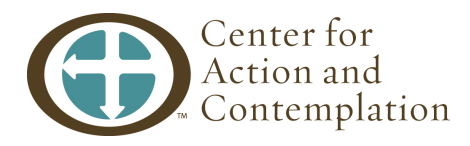

# **System Requirements for CAC Online Education**

The Center for Action and Contemplation's platform for Online Education is Moodle (Modular Object-Orientated Dynamic Learning Environment). Online learners will use this platform for the course. As it is a web-based program, you need a computer with Internet access and an Internet browser to access the online course.

## **Technical Requirements – Computer System and Browser**

Before registering for an online course, confirm that your computer hardware, software and settings are correct and compatible with the **minimum** requirements below.

## **Hardware and Software Requirements**

## **Computer**

## **For PC computers, you will need the following:**

- Pentium 4 Processor (Pentium i3 or better recommended)
- Windows XP Operating System (or better/newer)

#### **For Macintosh computers, you will need the OS X operating system.**

## **For all computers, you will need:**

- 3 GB of RAM (or more)
- 1 GB of free disk space
- **•** Internet access via direct network connection (high speed BROADBAND access is **highly recommended, dial-up access will NOT work, and satellite access will be problematic)**
- Internet browser (see below for details)
- Sound card and speakers
- Printer (optional)
- Cookies must be enabled
- Pop-up blocker must be turned off

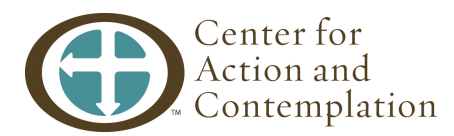

## **Mobile Devices**

#### **Android:**

We recommend a 1GHz single core, or better device, with 512MB or more RAM. A resolution of 480x320 in Landscape mode is also recommended.

#### **iOS:**

Any device capable of running iOS 4 or greater is recommended.

## **Internet Browser**

Please use one of the following internet browsers to access the course:

- Firefox 25.0 or higher is recommended and can be downloaded here: <http://www.mozilla.org/en-US/firefox/new/>
- Google Chrome 30.0 or later<https://www.google.com/intl/en/chrome/browser/>
- Safari 6 or later

We do not recommend Microsoft Internet Explorer or Opera (Note: Opera 9 or later may not support all functionality in the online learning platform. If using Microsoft Internet Explorer, use IEv9 or higher).

**All browsers should have Cookies, Java, and Pop-ups enabled.**

**Pop-up blocker must be turned off.** 

## **PDF Reader (Latest Version)**

You will also need to have a PDF (Portable Document Format) reader to access some articles. Your computer should already have this function. If it does not, please download the necessary software by clicking on the link below (which will open in a new window):

• Adobe Acrobat Reader [\(http://get.adobe.com/reader/\)](http://get.adobe.com/reader/)

## **Additional Software Requirement (Latest Versions)**

- Adobe Flash [\(http://get.adobe.com/flashplayer/\)](http://get.adobe.com/flashplayer/)
- Adobe Shockwave [\(http://get.adobe.com/shockwave/\)](http://get.adobe.com/shockwave/)